## Use R!

# **Six Sigma with R**

**Statistical Engineering** for Process Improvement

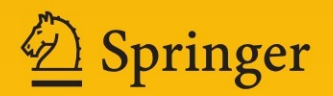

## Use R!

*Series Editors:* Robert Gentleman • Kurt Hornik • Giovanni Parmigiani

*Series Editors:* Robert Gentleman Program in Computational Biology Division of Public Health Sciences Fred Hutchinson Cancer Research Center 1100 Fairview Ave. N, M2-B876 Seattle, Washington 98109-1024 USA

Kurt Hornik Department für Statistik und Mathematik Wirtschaftsuniversität Wien Augasse 2-6 A-1090 Wien Austria

Giovanni Parmigiani The Sidney Kimmel Comprehensive Cancer Center at Johns Hopkins University 550 North Broadway Baltimore, MD 21205-2011 USA

*Albert:* Bayesian Computation with R *Bivand/Pebesma/Gómez-Rubio:* Applied Spatial Data Analysis with R *Cook/Swayne:* Interactive and Dynamic Graphics for Data Analysis: With R and GGobi *Hahne/Huber/Gentleman/Falcon:* Bioconductor Case Studies *Paradis:* Analysis of Phylogenetics and Evolution with R *Pfaff:* Analysis of Integrated and Cointegrated Time Series with R *Sarkar:* Lattice: Multivariate Data Visualization with R *Spector:* Data Manipulation with R

Emilio L. Cano • Javier M. Moguerza Andrés Redchuk

## Six Sigma with R

Statistical Engineering for Process Improvement

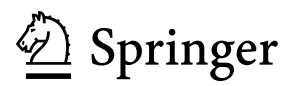

Emilio L. Cano Department of Statistics and Operations Research Rey Juan Carlos University Madrid, Spain

Andrés Redchuk Department of Statistics and Operations Research Rey Juan Carlos University Madrid, Spain

Javier M. Moguerza Department of Statistics and Operations Research Rey Juan Carlos University Madrid, Spain

ISBN 978-1-4614-3651-5 ISBN 978-1-4614-3652-2 (eBook) DOI 10.1007/978-1-4614-3652-2 Springer New York Heidelberg Dordrecht London

Library of Congress Control Number: 2012939055

#### © Springer Science+Business Media New York 2012

This work is subject to copyright. All rights are reserved by the Publisher, whether the whole or part of the material is concerned, specifically the rights of translation, reprinting, reuse of illustrations, recitation, broadcasting, reproduction on microfilms or in any other physical way, and transmission or information storage and retrieval, electronic adaptation, computer software, or by similar or dissimilar methodology now known or hereafter developed. Exempted from this legal reservation are brief excerpts in connection with reviews or scholarly analysis or material supplied specifically for the purpose of being entered and executed on a computer system, for exclusive use by the purchaser of the work. Duplication of this publication or parts thereof is permitted only under the provisions of the Copyright Law of the Publisher's location, in its current version, and permission for use must always be obtained from Springer. Permissions for use may be obtained through RightsLink at the Copyright Clearance Center. Violations are liable to prosecution under the respective Copyright Law.

The use of general descriptive names, registered names, trademarks, service marks, etc. in this publication does not imply, even in the absence of a specific statement, that such names are exempt from the relevant protective laws and regulations and therefore free for general use.

While the advice and information in this book are believed to be true and accurate at the date of publication, neither the authors nor the editors nor the publisher can accept any legal responsibility for any errors or omissions that may be made. The publisher makes no warranty, express or implied, with respect to the material contained herein.

Printed on acid-free paper

Springer is part of Springer Science+Business Media [\(www.springer.com\)](www.springer.com)

*To our families*

## **Foreword**

Many books on Six Sigma have appeared in recent decades. Most of them follow a standard structure: a description of Six Sigma plus some examples of its successful implementation. And many of them have the same motivation: through Six Sigma you will achieve huge cost reductions in your organization, quantified as being between 10 and 30%. It is an appealing claim, especially in the current tough economic climate, but it is an empirical one; as such, it is hard to prove and, of course, a gateway to criticism. You will not find that kind of argument in this book. Its motivation is purely scientific: Six Sigma is "a quality paradigm that translates the involved scientific methodology into a simple way to apply the scientific method." And it really does. When selling a concept within an organization, make sure that the concept is understood. For decades, scientists have been trying to sell great ideas to industry with less than stellar success. In my opinion, this is because, too frequently, we were speaking two different languages. This is a hard obstacle to overcome. Six Sigma has emerged as one of the solutions to this lack of understanding.

This solution did not arise from the scientific camp: it came directly from Motorola and General Electric, two leading industrial organizations. Yet there is a lesson in this for scientists: If you want to be understood by industry, use the language of Six Sigma (or a similar one). And, of course, take Six Sigma as an example of how scientists should work to transfer knowledge and technology to industry.

This book deals with the use of R within Six Sigma. R is an open platform widely used in the academic and scientific communities. Its success is based on two main features: (1) R is robust, rigorous, and efficient and (2) R is free. The latter is a real example of how to reduce costs: if your company uses expensive software tools, then this book is an opportunity to reduce them. It's that simple.

But the book is addressed not just to Six Sigma practitioners. If you do not know what Six Sigma is, then this could be the book for you. The Six Sigma philosophy is introduced from the beginning, making the book a self-contained work. In fact, I strongly recommend the first chapter as a simple and complete description of Six Sigma. All the facts are there.

The authors have combined their scientific, technological, industrial, and pedagogical skills in this one volume. I know them well.

Prof. Javier Moguerza is an accomplished multidisciplinary scientist. He holds active membership in the Global Young Academy. As part of his scientific backpack, he is a specialist in project management. I have seen him work with heterogeneous groups, always successfully. Applying Six Sigma is a natural way of thinking for him. He is "cause-and-effect born" or, if you prefer, "Six Sigma born."

Dr. Andres Redchuk is a Six Sigma Master Black Belt (read the book's first chapter to find out what this means). For almost 20 years, he has been working as a Six Sigma practitioner in the private sector, with more than a hundred projects under his belt. He informs the book's industry point of view.

Emilio Lopez is one of the best Ph.D. students we have seen in the Department of Statistics and Operations Research at Universidad Rey Juan Carlos. He brings broad industry experience and is currently applying Six Sigma as a tool for academic improvement.

The result of these authors' blending is a perfect conciliation of the scientific and industry points of view. For scientists, the book will describe the needs of the industrial sector. Industrial practitioners, on the other hand, will find an innovative, rigorous, and economical way to apply Six Sigma.

Writing a book about Six Sigma is not an easy task. Writing a useful and original book on Six Sigma is an almost Herculean undertaking. I hope you will benefit from the fruits of the author's labor.

Royal Academy of Sciences, Spain David Rios

## **Preface**

#### **Why Six Sigma with R**

Six Sigma has grown over the last two decades as a breakthrough Total Quality Management methodology. With Six Sigma, problems are solved and processes are improved, taking as a basis one of the most powerful tools of human development: the scientific method. For the analysis of data, Six Sigma requires the use of statistical software, with R an open source option that fulfills this requirement. R is a software system that includes a programming language widely used in academic and research departments. It is currently becoming a real alternative within corporate environments.

Many publications deal with R or Six Sigma separately, but none addresses the use of statistical techniques with R while at the same time focusing on the Six Sigma methodology. Thus, we were encouraged to write this book and develop an R package as a contribution to the R Project. The aim of this book is to show how R can be used as a software tool in the development of Six Sigma projects.

#### **Who Is This Book For?**

This book is not intended as a very advanced or technical manual. It is aimed at addressing the interests of a wide range of readers, providing something interesting to everybody. To achieve this objective, we have tried to include as few equations and formulas as possible. When we find it necessary to use them, we follow them up with simple numerical examples to make them understandable to someone with basic math skills. The examples clarify the tools presented using the Six Sigma language and trying to convey the Six Sigma philosophy.

As far as the software is concerned, we have not used complicated programming structures. Most examples follow the structure function (arguments)  $\rightarrow$ results. In this regard, the book is self-contained because it includes all the

necessary background concepts. Nevertheless, we provide plenty of references to both generic and specific R books.

Six Sigma practitioners will find a roadmap at the beginning of the main parts of the book indicating the stage of Six Sigma about to be treated. Moreover, the book contains a chapter with an overview of the R system and a basic reference guide as an appendix. Although you may know about Six Sigma, it is advisable to read the first chapter and check some of the references therein.

Statistical software users and programmers working in organizations using Six Sigma and related methodologies will find in this book a useful alternative. Similarly, analysts and advisers of consulting firms will learn new approaches to their businesses.

Statistics teachers have in a single book the essentials of both disciplines (Six Sigma and R). Thus, the book can be used as a textbook or reference book for intermediate-level courses in engineering statistics, quality control, or related topics.

Finally, business managers who wish to understand and acquire the proper background to encourage their teams to improve their business through Six Sigma can read selected chapters or sections of the book, focusing on the examples.

#### **How to Read This Book**

In this book, we present the main tools used in the Six Sigma methodology and explain how to implement them using R. Our intention is to show the relevance of the Six Sigma work flow, the so-called DMAIC cycle (design, measure, analyze, improve, control). This is why, in some parts of the book, concepts that will be defined in subsequent chapters are intuitively used in advance. Detailed description of the concepts can be consulted using the subject index at the end of the book.

The book is organized into seven parts. Part I contains two chapters with the necessary background information for both Six Sigma and R. Parts II–IV constitute the path for our intuitive roadmap. This roadmap goes over the DMAIC cycle throughout its five phases, relating each part to one phase and the main tasks and tools within it. Finally, Part VII comprises a short description of other important tools that the reader should know to have a global view of the advanced possibilities of both Six Sigma and R. An appendix, organized in tables with the main functions used throughout the book, completes the contents.

The chapters have a common structure with an introduction to the given topic, followed by an explanation illustrated with straightforward and reproducible examples. The material used in these examples (data and code) as well as the results (output and graphics) are included sequentially as the concepts are explained. All figures include a brief explanation to enhance the understanding of the interpretation. The last section of each chapter includes a summary and references useful to extend the chapter contents. Finally, some exercises are proposed. The reader is invited to apply the chapter contents on the helicopter case study presented in the first chapter. It is a common example used in quality courses and literature.

Preface xi

A brief guidance is given, leaving freedom to the reader to deal with it in depth at his/her convenience. Finally, we propose some exercises with solutions at the end of the book.

Though the book may be read from beginning to end for a straightforward comprehension of the DMAIC cycle, it can be used also as a reference manual. You can go directly to a specific chapter to learn (or remember) how to perform certain tasks. Thus, you may encounter the same topic explained in more than one way within the book.

We are aware that the book's contents are only a part of the large number of existing tools, methods, models, and approaches. It was not our intention to write the "Bible of Six Sigma with R" as this would deserve several volumes. The book paves the way to encouraging readers to delve into Six Sigma and R in depth, perhaps igniting an enthusiasm for both topics that is as strong in the readers as it is in the authors. To this end, a number of references are provided in each chapter. With the background acquired in the R system and the references provided (Internet-based articles and books), it will be easy for Six Sigma practitioners to extend the use of R to other tools not treated in the book.

#### **Conventions**

We use a homogeneous typeset throughout the book so that elements can be easily identified by the reader. Text in a sans serif font relates to software (e.g., R, Minitab). Text in teletype font within paragraphs is used for R components (packages, functions, arguments, objects, commands, variables, etc.).

The commands and scripts are also in teletype font, preceded by a ">" symbol and enclosed in a gray box with a left darker line:

```
> #This is an input code example
> my.var <- rnorm(10, 2, 0.5)
> summary(my.var)
```
The outputs appear just below the command that produces it, enclosed in a gray box (lighter than the input) and a thin border:

```
Min. 1st Qu. Median Mean 3rd Qu. Max.
0.8231 1.6790 2.1000 1.9640 2.3820 2.5600
```
The book contains quite a few examples. They start with the string *Example (Brief title for the example)*. and end with a square  $(\Box)$  below the last line of the example. In the subsequent continuation of the examples within the chapters, the string *(cont.)* is added to the example title.

In the book we will refer to a *Black Belt* as a person in charge of a Six Sigma project. Black Belt and other roles are defined in Chap. 1. Perhaps there will be tasks in the book (especially in the examples) that are not carried out by a Black Belt; however, we will always use this name for the sake of simplicity. Similarly, what we say about products will very often be suitable for services, and we use in a general manner the term *customer* when referring to customers or clients.

### **Production**

The book was written in .Rnw files. The Eclipse IDE (Integrated Development Environment) with the plug-in StatET was used as both editor and interface with R. If you have a different version of R or an updated version of the packages, you might not obtain exactly the same outputs. The session info of the machine where the code has been run is as follows:

• R version 2.14.1 (2011-12-22), i686-pc-linux-gnu

```
• Locale: LC_CTYPE=en_US.UTF-8, LC_NUMERIC=C,
 LC_TIME=es_ES.UTF-8,
  LC_COLLATE=en_US.UTF-8, LC_MONETARY=es_ES.UTF-8,
 LC MESSAGES=en US.UTF-8, LC PAPER=es ES.UTF-8,
 LC_NAME=es_ES.UTF-8, LC_ADDRESS=es_ES.UTF-8,
  LC_TELEPHONE=es_ES.UTF-8, LC_MEASUREMENT=es_ES.UTF-8,
 LC IDENTIFICATION=es ES.UTF-8
```
- Base packages: base, datasets, graphics, grDevices, grid, methods, stats, utils
- Other packages: ggplot2 0.8.9, lattice 0.20-0, MASS 7.3-16, nortest 1.0, plyr 1.7, proto 0.3-9.2, qcc 2.2, qualityTools 1.50, reshape 0.8.4, rj 1.0.3-7, SixSigma 0.5.0, xtable 1.6-0
- Loaded via a namespace (and not attached): rj.gd 1.0.3-3, tools 2.14.1

#### **Resources**

The code and figures included in the book are available at the book's Web site: [http://](http://www.SixSigmaWithR.com) [www.SixSigmaWithR.com.](http://www.SixSigmaWithR.com) The SixSigma package and the data sets can also be downloaded. Links and materials will be updated regularly.

## **About the Authors**

**Emilio L. Cano** is Adjunct Lecturer in the Department of Mathematics at the University of Castilla-La Mancha and Research Assistant Professor in the Department of Statistics and Operations Research at Universidad Rey Juan Carlos. He has more than 14 years of experience in the private sector as statistician.

**Javier M. Moguerza** is Associate Professor in Statistics and Operations Research at Universidad Rey Juan Carlos. He publishes mainly in the fields of mathematical programming and machine learning. Currently, he is leading national and international research ICT projects funded by public and private organizations. He has held membership in the Global Young Academy since 2010.

**Andres Redchuk** is Master Black Belt and Research Assistant Professor in the Department of Statistics and Operations Research at Universidad Rey Juan Carlos. He has worked for more than 18 years as a senior consultant in the private sector.

Madrid, Spain Emilio L. Cano Javier M. Moguerza Andres Redchuk

## **Acknowledgements**

We wish to thank David Rios Insua for his kind foreword and for the time he devoted to reading the manuscript. Mariano Prieto also provided valuable comments on our work, and his publications and courses applying Six Sigma have been an inspiration for us. We appreciate the gentle review of Virgilio Gomez-Rubio as an experienced R author and contributor. Our colleague Javier Cano has generously supported us with some book production issues. We thank the Springer staff (Kurt Hornik, Mark Strauss, Hannah Bracken), who from the beginning have lent their enthusiastic support to our proposal and have seen the project through to completion. A debt of gratitude must be paid to R contributors, particularly to the R core group [\(http://www.r-project.org/contributors.html\)](http://www.r-project.org/contributors.html), for their huge work in developing and maintaining the R project. Most of the quotes included throughout the book can be found at [http://www.wikiquote.org/.](http://www.wikiquote.org/) We also acknowledge projects VRTUOSI (LLP, code 502869-LLP-1-2009-ES-ERASMUS-EVC) and RIESGOS-CM (code S2009/ESP-1685), in which the methodology described in this book has been applied.

Last but not least, we will be eternally grateful to our families for their patience and for forgiving us for the stolen time. Thank you Alicia, Angela, Erika, Lucia, Pablo, Rita, Sonia, Sophie, and Vicky.

## **Contents**

## **Part I** Basics

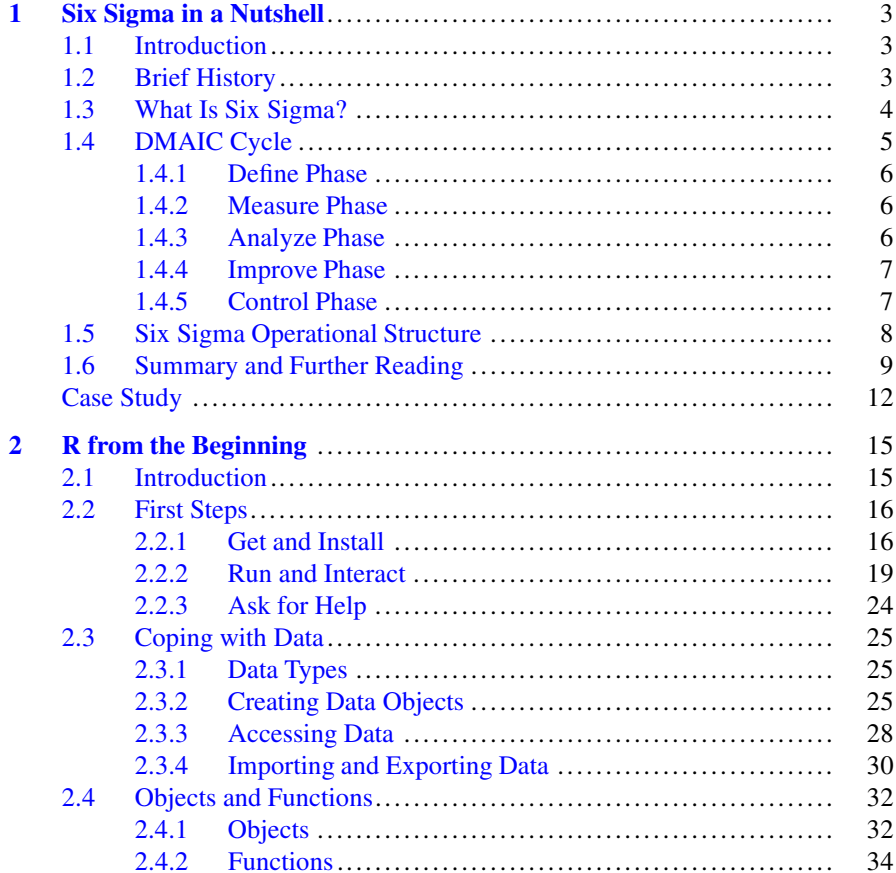

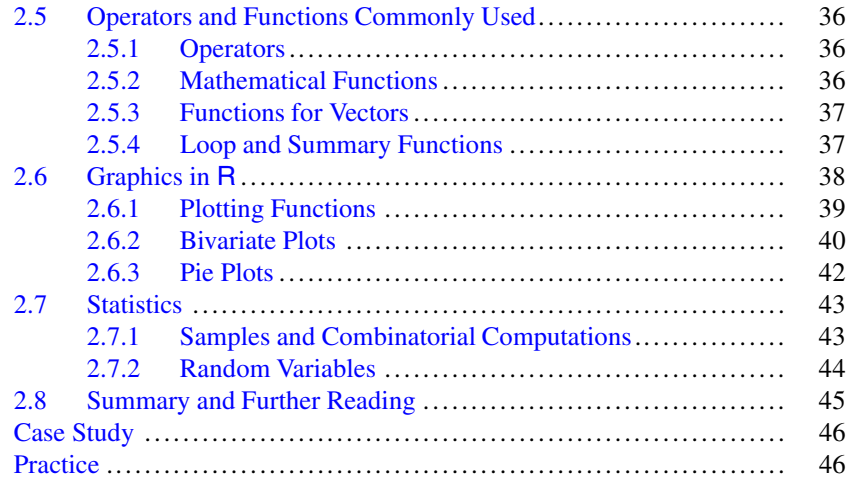

## **[Part II R Tools for the Define Phase](#page--1-0)**

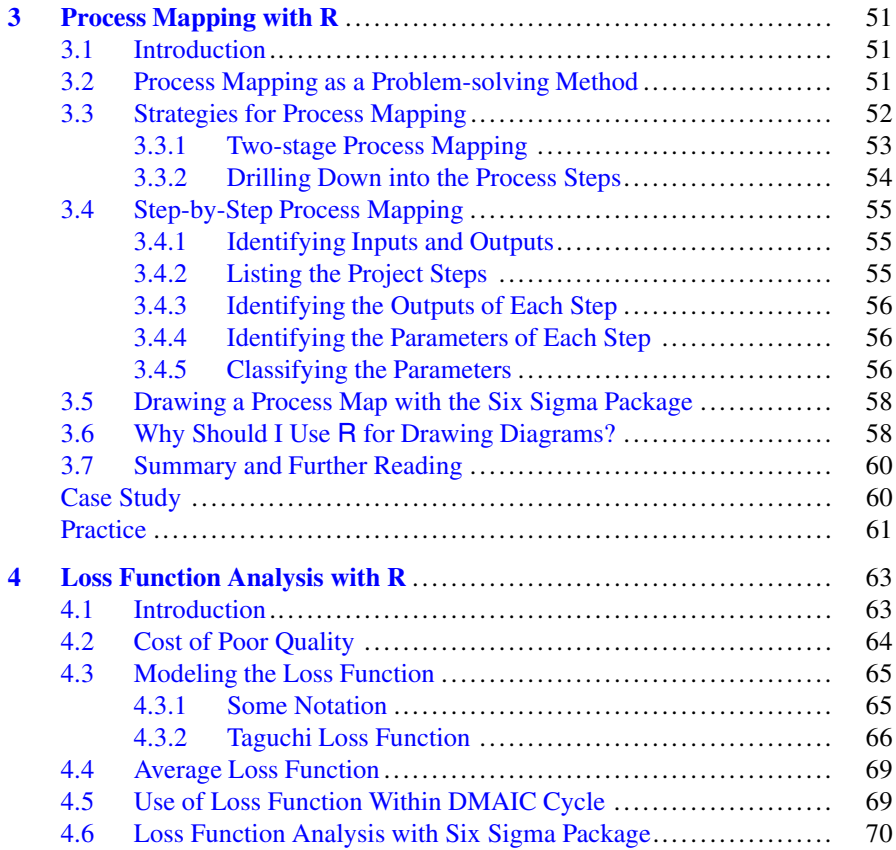

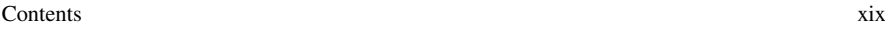

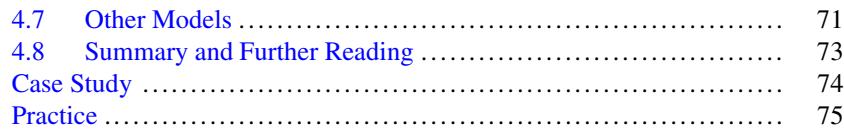

#### **[Part III R Tools for the Measure Phase](#page--1-0)**

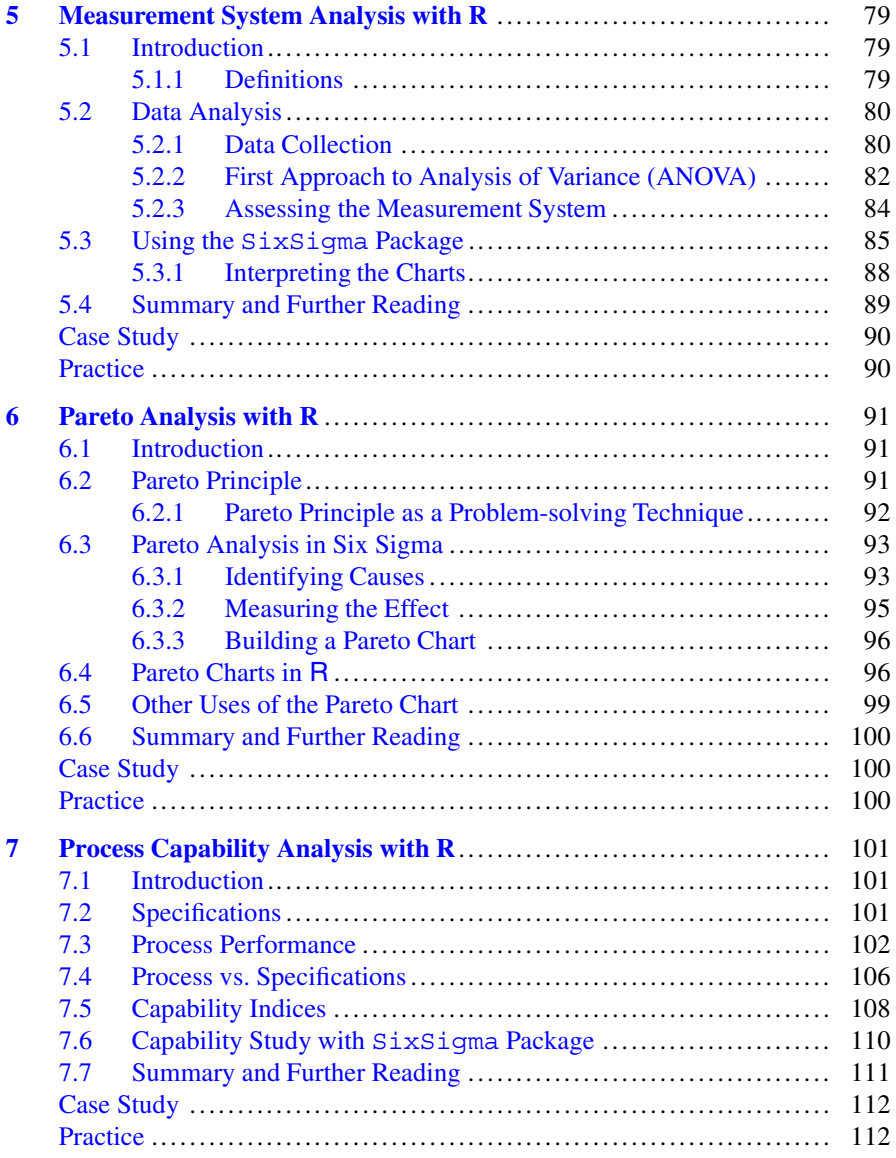

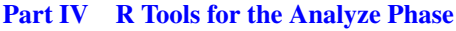

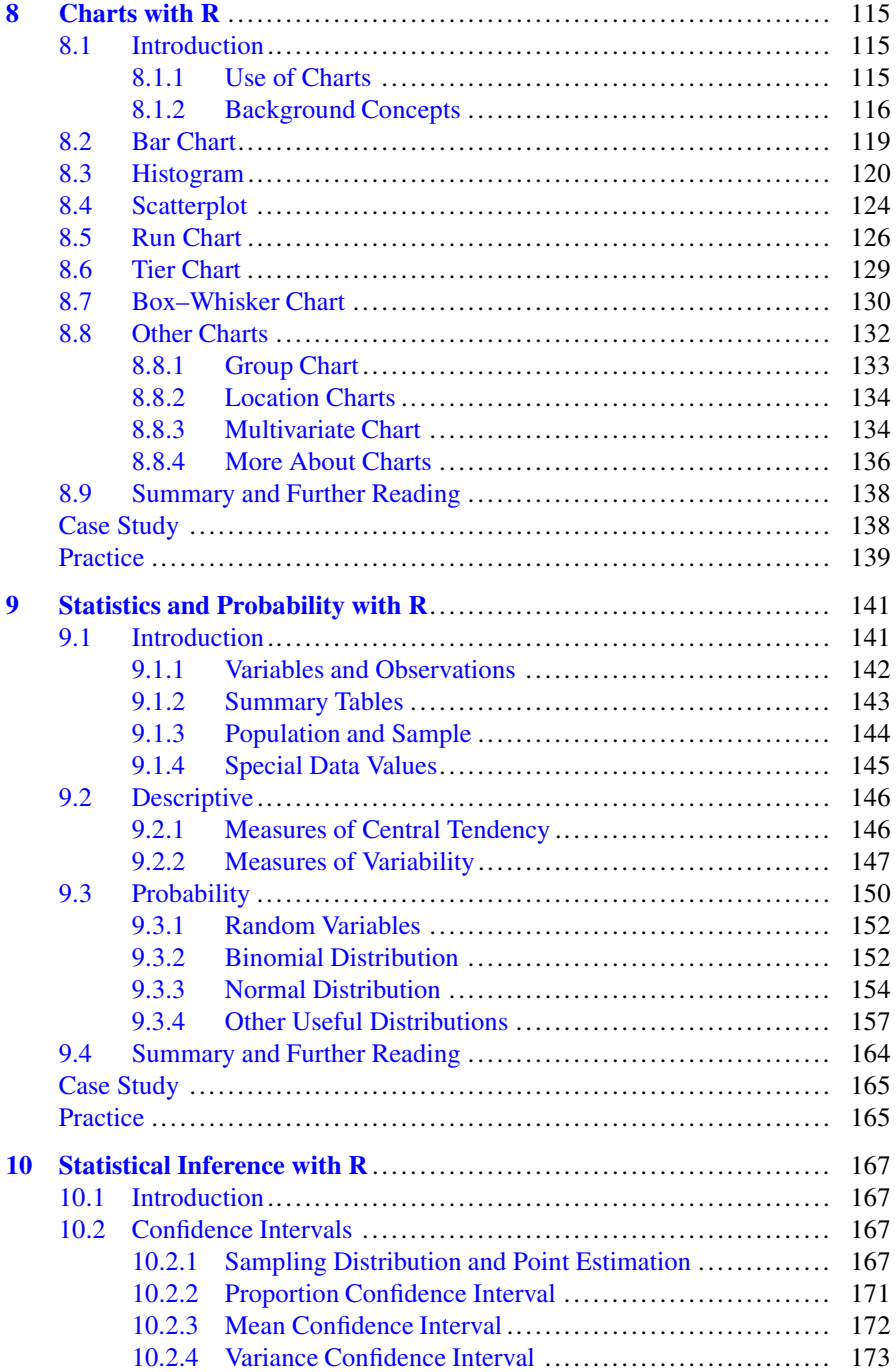

#### Contents xxi

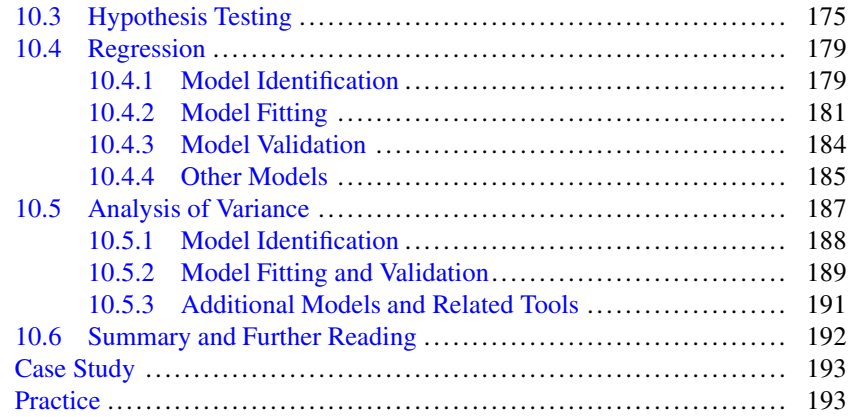

## **[Part V R Tools for the Improve Phase](#page--1-0)**

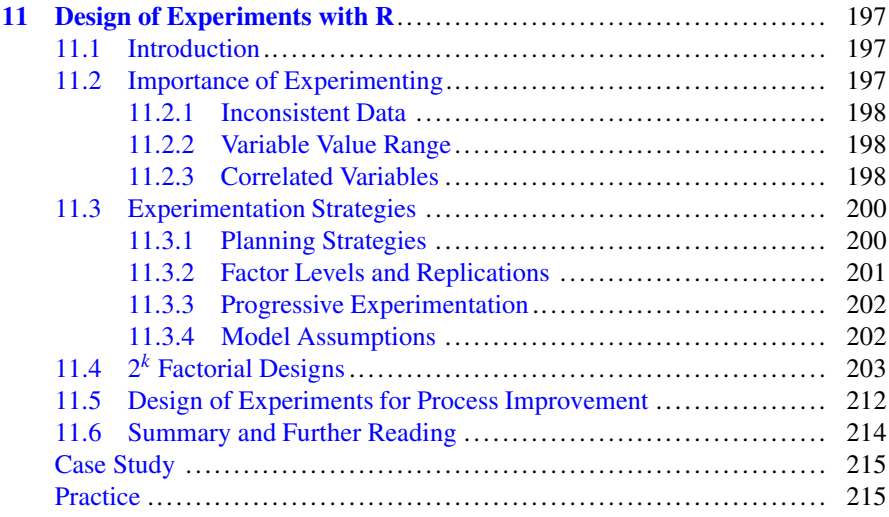

## **[Part VI R Tools for the Control Phase](#page--1-0)**

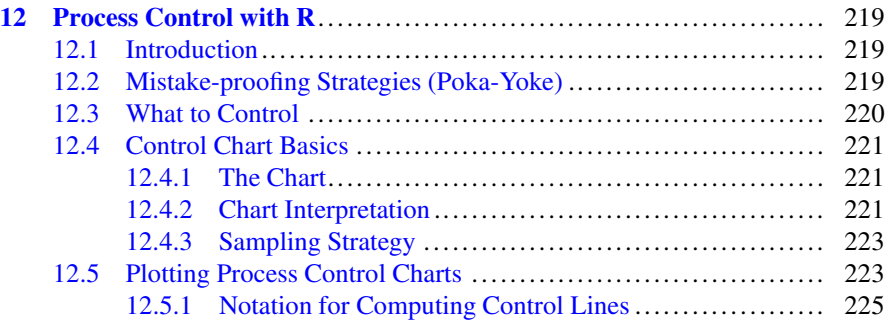

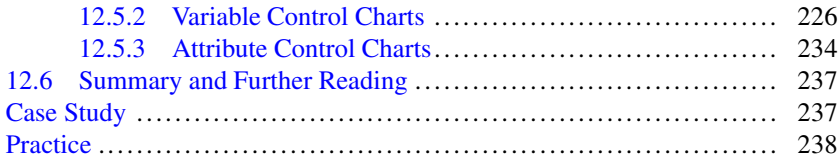

## **[Part VII Further and Beyond](#page--1-0)**

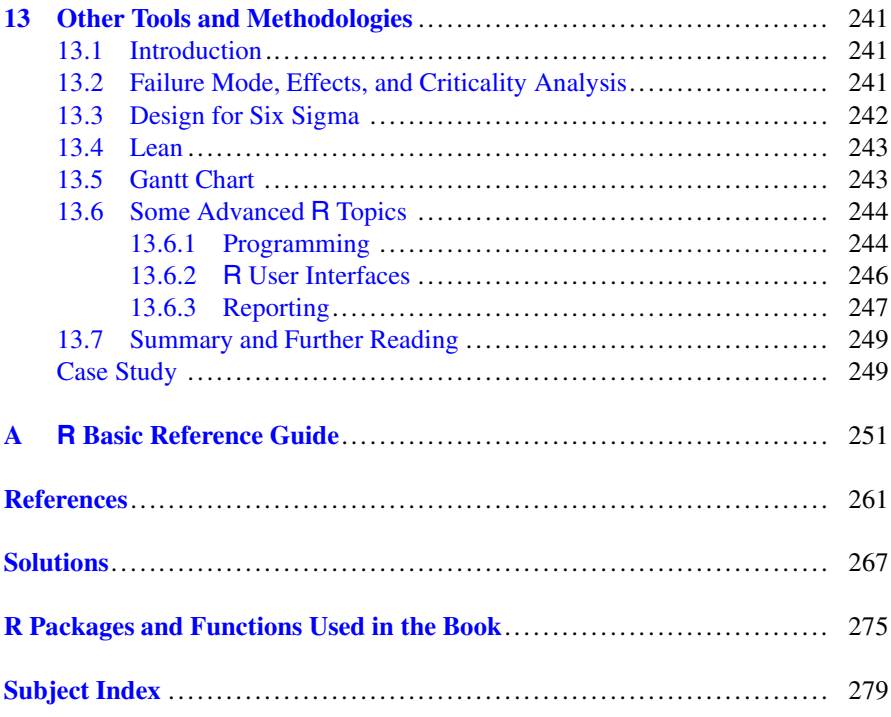

## **List of Figures**

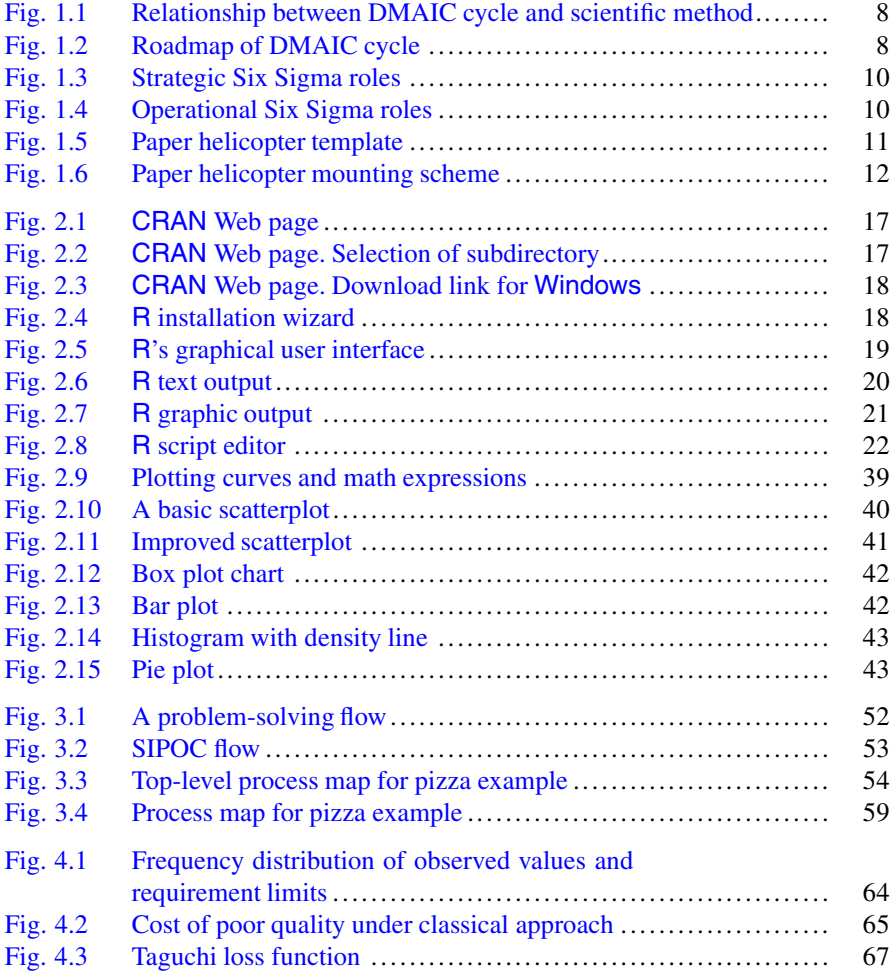

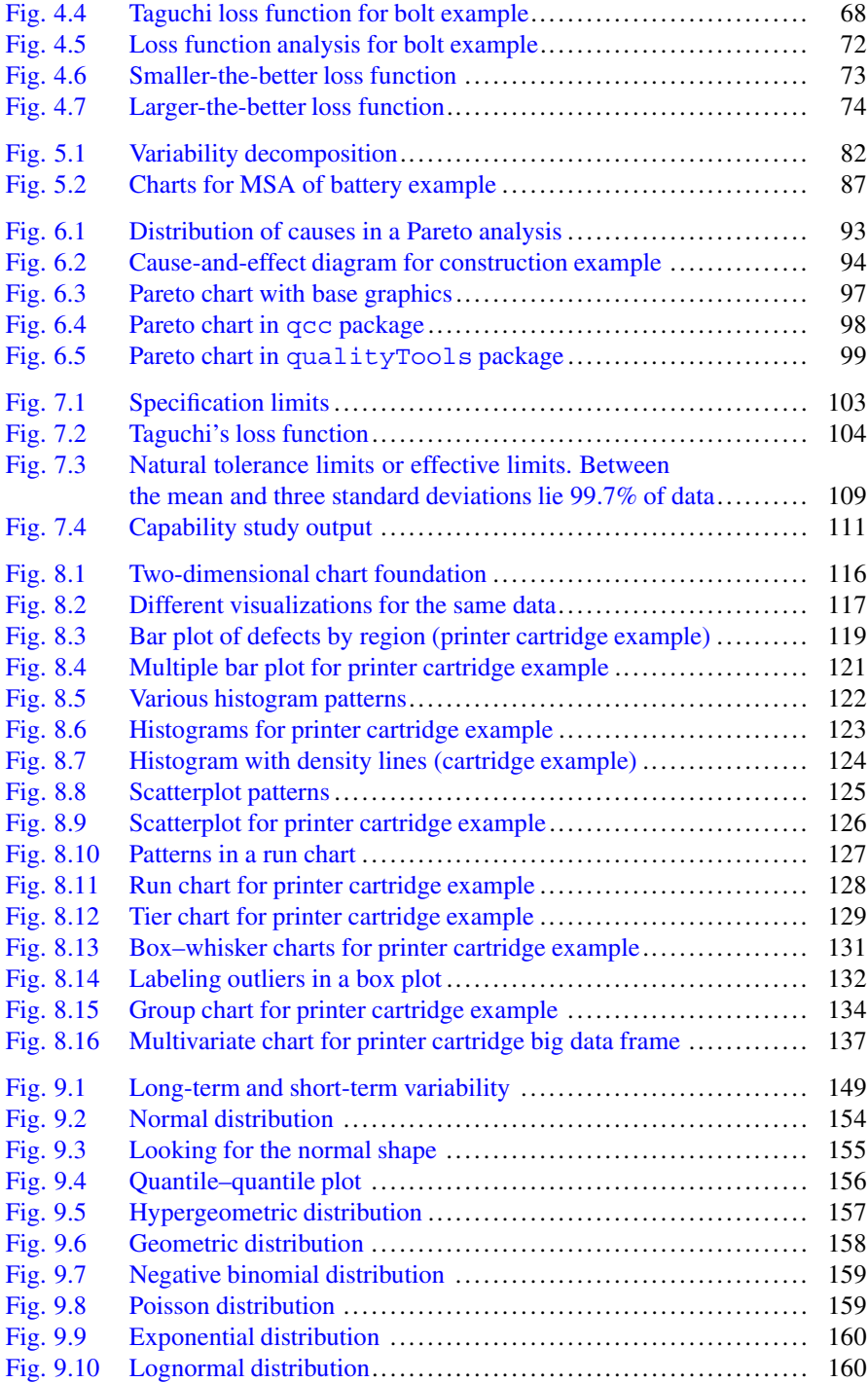

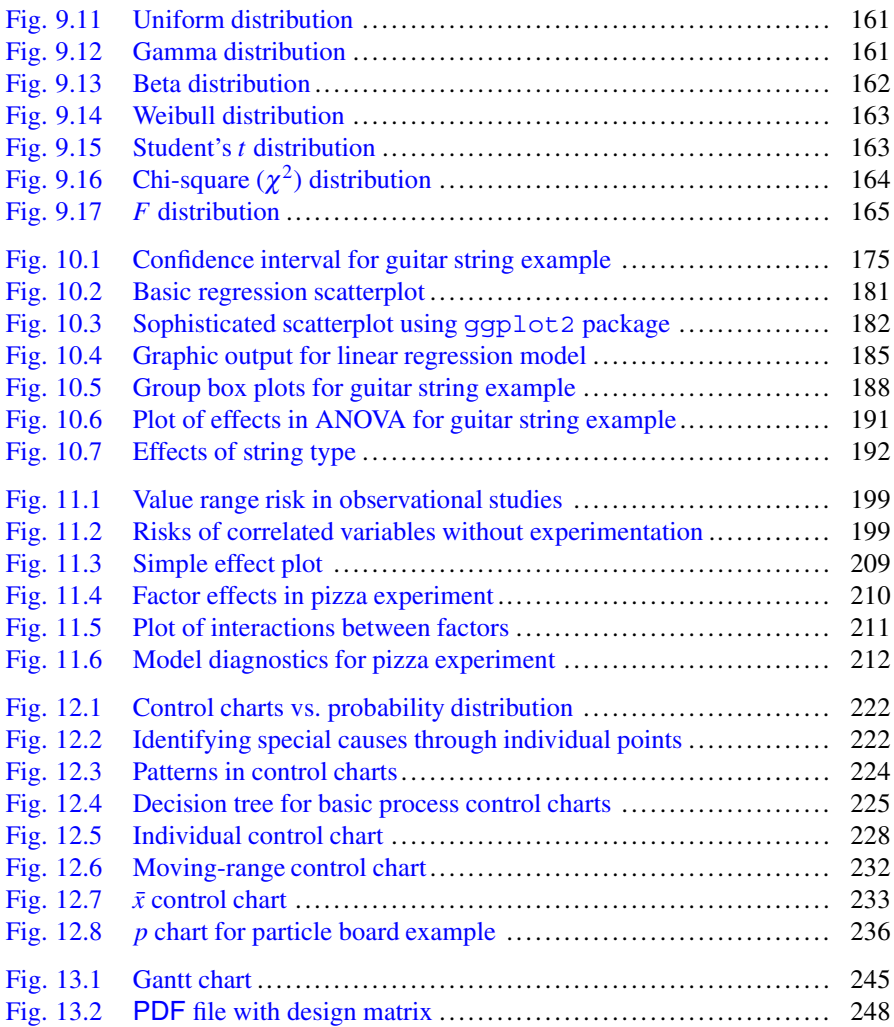

## **List of Tables**

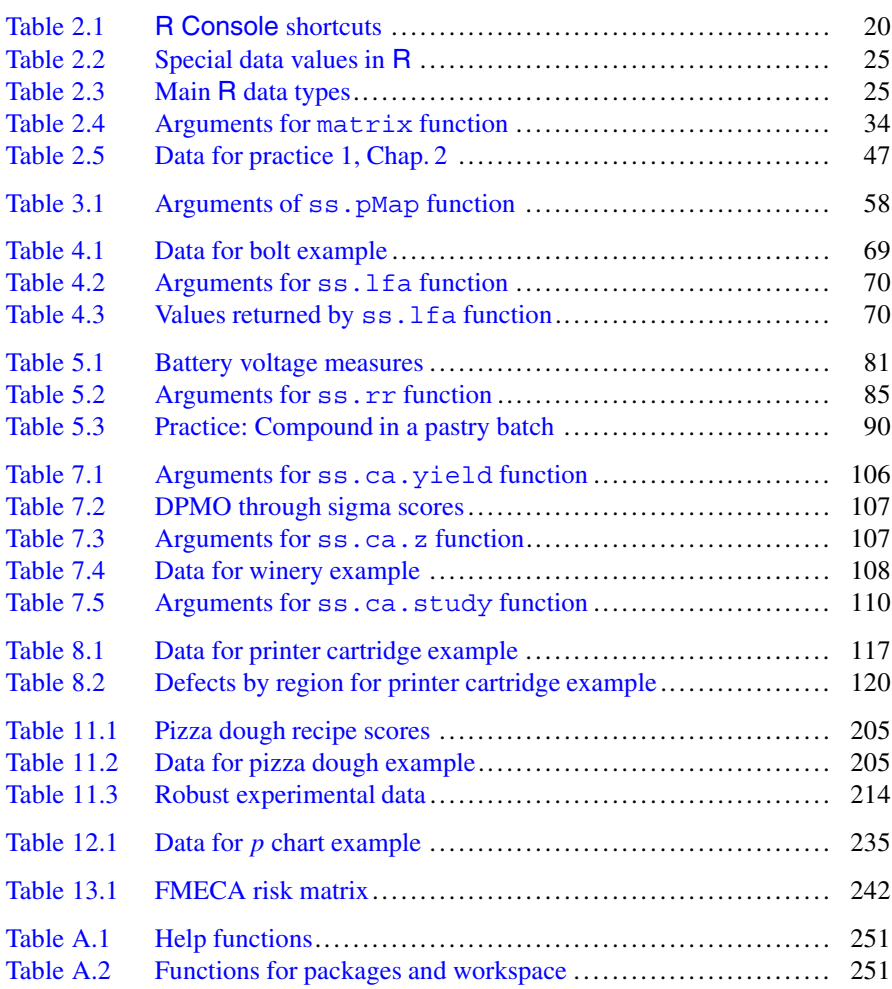

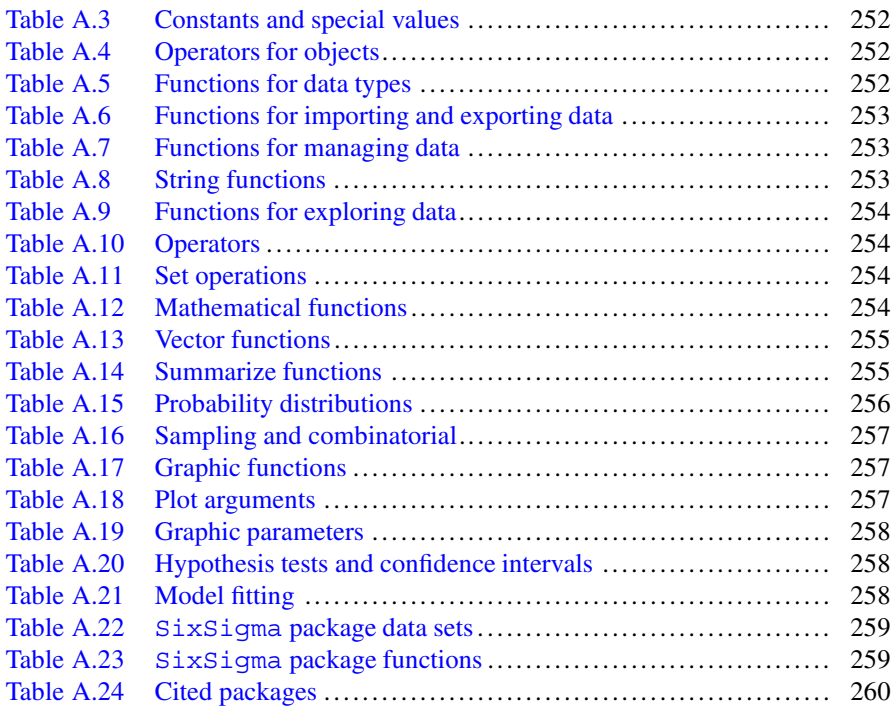

## **Acronyms**

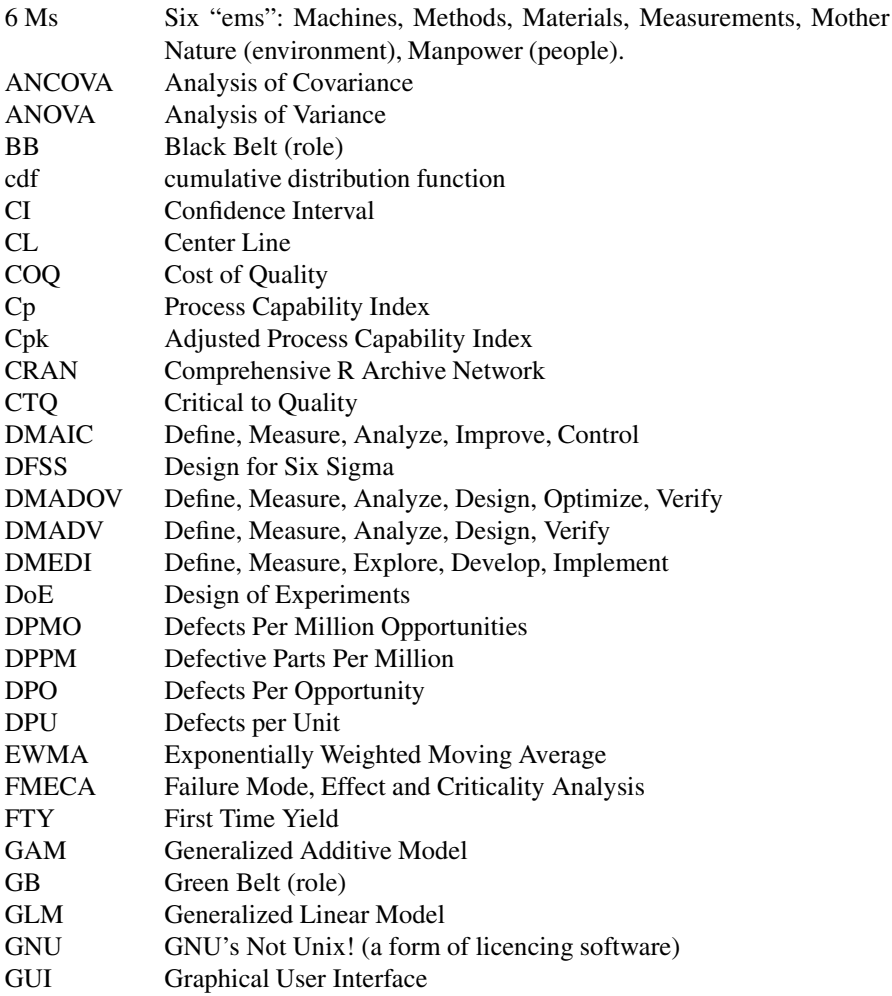